# **Χρήση screencasts για την παροχή απαντήσεων (feedback) σε ασκήσεις πληροφορικής**

**Ν. Ζ. Ζάσαπηρ<sup>1</sup> , Η. Μαπαγκόρ<sup>2</sup> , Γ. Μαςπομμάηηρ<sup>3</sup> , Δ. Δεμεπηζήρ<sup>4</sup>**

1 Τεγνολογικό Εκπαιδευτικό Ίδρυμα Πειραιά nzach@teipir.gr 2 Εθνικό Κέντρο Δημόσιας Διοίκησης και Αυτοδιοίκησης emaragos@ekdd.gr 3 Κοινωνικό Πολύκεντρο της ΑΔΕΔΥ gmav@kpolykentro.gr 4 Οργανισμός Επαγγελματικής Εκπαίδευσης και Κατάρτισης ddemertzis@sch.gr

#### **Περίληψη**

Η παροχή αποτελεσματικών απαντήσεων (feedback) στις εργασίες που υποβάλλουν οι φοιτητές είναι βασικός παράγοντας μάθησης και επιτυχίας. Όμως, η πίεση του χρόνου, ιδιαίτερα στα πολυπληθή τμήματα των σχολών, έχει σαν αποτέλεσμα το feedback να φτάνει αργά στους μαθητές και να υπολείπεται σε λεπτομέρεια, σαφήνεια και ποιότητα. Πολλοί ερευνητές προτείνουν τη χρήση οπτικοακουστικού feedback ως λύση στα προβλήματα που συνδέονται με τη χρήση γραπτών απαντήσεων στις υποβαλλόμενες εργασίες. Το παρόν άρθρο παρουσιάζει τα αποτελέσματα μιας πιλοτικής έρευνας όπου η παρογή feedback στις ασκήσεις που υπέβαλαν οι μαθητές έγινε με τη χρήση της τεχνολογίας screencasting, η οποία επιτρέπει τη βιντεοσκόπηση της οθόνης του υπολογιστή και την καταγραφή της φωνής ή και της ζωντανής εικόνας του χρήστη. Οι απόψεις των μαθητών για την χρησιμότητα της εναλλακτικής αυτής παροχής feedback ερευνήθηκαν μέσω ανωνύμου ερωτηματολογίου. Τα αποτελέσματα δείχνουν θετική αποδοχή του screencasting από τους μαθητές ενώ και οι διδάσκοντες έμειναν ικανοποιημένοι από την πολύ ταχύτερη διανομή της ανατροφοδότησης.

Λέξεις-κλειδιά: Ανατροφοδότηση, οπτικοακουστική, screencasting, απόψεις μαθητών.

### *1. Ειζαγωγή*

Η εξέταση, η βαθμολόγηση και η επιστροφή γραπτής ανατροφοδότησης (στο εξής οι όροι ανατροφοδότηση και feedback χρησιμοποιούνται εναλλάξ με την ίδια ακριβώς σημασία) στις μαθητικές εργασίες, αποτελεί μια από τις πιο κρίσιμες παρεμβάσεις στη διαδικασία μάθησης. Κάθε δάσκαλος θα περάσει ατέλειωτες ώρες πάνω από μαθητικές εργασίες υπογραμμίζοντας λάθη, επισημαίνοντας ανακρίβειες, επαινώντας ευρηματικές λύσεις, ρωτώντας, απαντώντας και σχολιάζοντας πάνω στο γραπτό, με σκοπό να παράσχει στο μαθητή πληροφορίες που θα τον βοηθήσουν να εντοπίσει τις αδυναμίες του

και να βελτιωθεί. Η ποσότητα καθώς και η ποιότητα ανατροφοδότησης διαφέρουν για κάθε δάσκαλο (Mack, 2009) – άλλος δεν αφήνει γραμμή ασχολίαστη, άλλος γεμίζει τα περιθώρια με παρατηρήσεις, άλλος γράφει πολύ λίγα σχόλια στην τελευταία σελίδα και άλλος παρέχει αναλυτικές σημειώσεις σε ξεχωριστό γραπτό. Σε κάθε περίπτωση, το θέμα είναι κατά πόσο το feedback που λαμβάνει ο μαθητής είναι αποτελεσματικό.

Αν και το feedback έχει τη δυναμική να κατευθύνει τους μαθητές προς τους μαθησιακούς στόχους (Hattie and Timperley, 2007), η έρευνα δείχνει ότι οι φοιτητές της τριτοβάθμιας εκπαίδευσης εμφανίζονται πολύ δυσαρεστημένοι με την ανατροφοδότηση που λαμβάνουν (James, Krause, and Jennings, 2010; Nicol, 2010; Williams and Kane, 2009). Οι λόγοι για τη δυσαρέσκεια αυτή περιλαμβάνουν τη μείωση των ανατιθεμένων εργασιών, την ποσότητα, την ποιότητα και την ταχύτητα παραλαβής της ανατροφοδότησης (Gibbs and Simpson 2004). Οι συνεχείς περικοπές στους διαθέσιμους πόρους με την παράλληλη αύξηση του πλήθους των φοιτητών, αυξάνει τον φόρτο εργασίας των καθηγητών μειώνοντας παράλληλα το χρόνο ενασχόλησης με κάθε μαθητή (Butler, 2011). Από την άλλη, οι φοιτητές ζητούν καθένας ιδιαίτερη ανατροφοδότηση (personalized feedback) με σαφείς οδηγίες για το πώς θα βελτιώσουν την εργασία τους (Ferguson, 2011).

Η παροχή ανατροφοδότησης ανάλογα με το μαθησιακό στυλ του κάθε μαθητή και τις ιδιαίτερες γνωστικές ικανότητες και ανάγκες του, αποτελεί αναγκαία προϋπόθεση για την επίτευξη των στόχων του μαθήματος (Heywood, 2000). Πέρα από την πληροφόρηση που αντιστοιχεί στις απαιτήσεις της άσκησης, ο τρόπος παρουσίασης αποτελεί κρίσιμο παράγοντα πρόσληψης της πληροφορίας από το μαθητή. Ακόμη και η πιο καλά αρθρωμένη απάντηση, μπορεί να μην γίνει κατανοητή ή να αγνοηθεί από το μαθητή (Mutch, 2003). Σημαντικότερο όλων είναι το feedback να φτάνει στο μαθητή αμέσως, βοηθώντας τον καθόσον μελετά την ίδια εργασία (Nicol, 2010). Δυστυχώς, γρονικοί περιορισμοί καθυστερούν πολλές φορές την άφιξη της ανατροφοδότησης, γεγονός που επηρεάζει καθοριστικά τη χρησιμότητά του (Hattie and Timperley, 2007).

Με δεδομένη την προτίμηση των μαθητών στη χρήση ψηφιακών καταγραφών που περιέχουν τις διαλέξεις μέσα στην τάξη ή αναλύουν επιμέρους δύσκολα κεφάλαια (Chang, 2007; Gosper et al., 2008), η παρούσα έρευνα επεκτείνει την χρήση οπτικοακουστικών μέσων στην παροχή ανατροφοδότησης στις μαθητικές ασκήσεις που υποβάλουν οι μαθητές, στα πλαίσια ενός προγράμματος εισαγωγής στον προγραμματισμό, με χρήση της γλώσσας C#.

Με στόχο την γρήγορη ανατροφοδότηση των μαθητών, δημιουργήθηκαν screencasts, μέσω των οποίων ο μαθητής βλέπει το γραπτό του και τον καθηγητή να σημειώνει πάνω σ' αυτό, σχολιάζοντας και παρέχοντας οδηγίες. Οι 32 μαθητές ενός εργαστηριακού τμήματος που πήραν μέρος στην πιλοτική αυτή έρευνα, υπέβαλλαν διαδικτυακά, μέσω του συστήματος Moodle, έξι ασκήσεις κατά τη διάρκεια ενός διδακτικού εξαμήνου και στις τρεις έλαβαν γραπτές απαντήσεις ενώ στις άλλες τρεις παρακολούθησαν τα screencasts, μέσα από το σύνδεσμο (link) που έλαβαν από τον διδάσκοντα.

### *2. Τετνολογίες screencasting*

Ένα screencast είναι μια ψηφιακή οπτικοακουστική καταγραφή όλων των ενεργειών που συμβαίνουν στην οθόνη του υπολογιστή του παρουσιαστή, και χρησιμοποιείται για τη δημιουργία πλούσιων σε πληροφορία multimedia παρουσιάσεων. Ένας απλός υπολογιστής, με οποιοδήποτε λειτουργικό σύστημα, ενσωματωμένο μικρόφωνο και κάμερα (webcam) και ένα πρόγραμμα καταγραφής της οθόνης είναι ότι απαιτείται για την δημιουργία screencasts. Πολλά προγράμματα είναι διαθέσιμα για τη δημιουργία screencasts, με διαφορές στην ευκολία χρήσης, το κόστος και στα χαρακτηριστικά. Εμπορικά πακέτα όπως τα Camtasia Studio, ScreenFlow, Adobe Captivate και iShowU HD Pro, με κόστος από 60\$ μέγρι 300\$, παρέχουν στο χρήστη φιλικά interfaces, εύκολες λειτουργίες και υψηλή ποιότητα video σε διάφορες μορφές (MP4, FLV, SWF, MPV, AVI, WMV, MOV, RM, ακόμα και κινούμενα GIF ή MP3). Ο χρήστης μπορεί να επεξεργαστεί το βίντεο αφαιρώντας κάποια τμήματα ή ενώνοντας διαφορετικά μεταξύ τους βίντεο, να προσθέσει εφέ μετάβασης, ζουμ, υποτίτλους, πλαίσια, κείμενο, να επεξεργαστεί τον ήχο σε διάφορα σημεία κλπ (Εικόνα 1). Δωρεάν προς χρήση εφαρμογές όπως τα Jing και CamStudio προσφέρουν στο χρήστη τη δυνατότητα να κατεβάσει το πρόγραμμα στον υπολογιστή του, ενώ άλλες σαν τα Screenr και Screencast-o-Matic δίνουν τη δυνατότητα online καταγραφής της οθόνης και ταχύτατης δημοσίευσης του βίντεο. Ο θεατής των screencasts χρειάζεται σύνδεση στο Internet, έναν browser, τους συνήθεις media players ( QuickTime, Flash, ή Windows Media Player) και το link του βίντεο από τον δημιουργό.

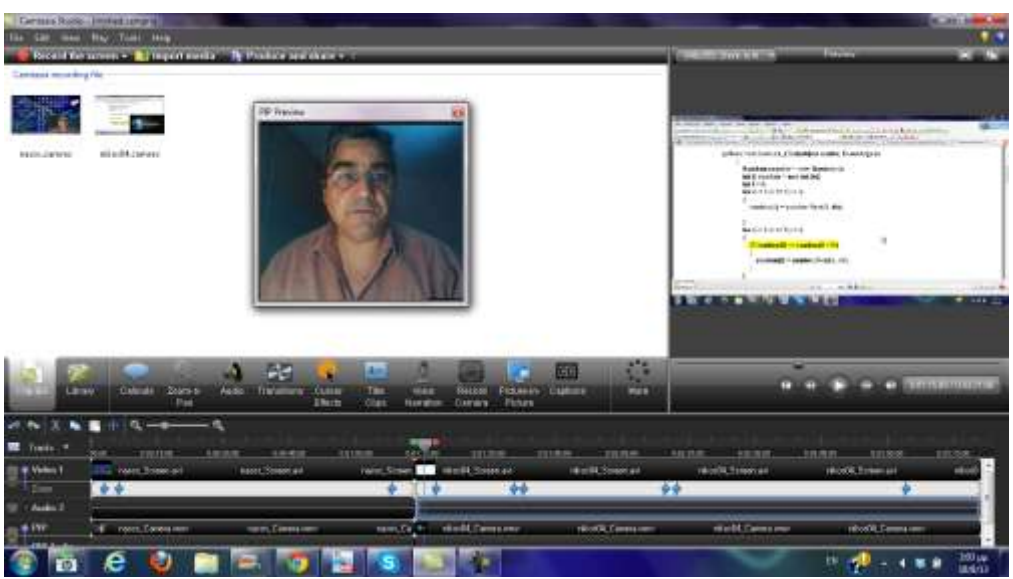

**Εικόνα 1.** *Δημιοσργία screencast στο Camtasia Sudio 7.*

### *3. Αναηροθοδόηηζη και Sceencasting*

Τα screencasts έχουν εμφανιστεί στο διαδίκτυο σαν ένα φθηνό και αποτελεσματικό εργαλείο για την παροχή ψηφιακού υλικού, το διαμοιρασμό ιδεών και την ενεργοποίηση του μαθητή. Είτε χρησιμοποιούνται σαν tutorials που περιγράφουν βήμα προς βήμα μια διαδικασία, είτε παρουσιάζουν ένα PowerPoint με ενσωματωμένη αφήγηση, είτε εξηγούν ένα δυσνόητο θέμα συνδυάζοντας και άλλα πολυμορφικά στοιχεία (μουσική, γραφικά, κείμενο, ηγητικά εφέ, clips), τα screencasts απευθύνονται σε πολλά μαθησιακά στυλ και δίνουν στους μαθητές την ευκαιρία να μαθαίνουν το υλικό με το δικό τους ρυθμό. Με τη δυνατότητα διόρθωσης των screencasts, ο διδάσκων μπορεί να δημιουργεί στοχευμένους μαθησιακούς πόρους (Ferguson, 2011), αλλάζοντας τη σειρά των στοιχείων ενός μαθήματος ή διαγράφοντας τμήματα της παρουσίασης που προκαλούν σύγχυση. Μικρά screencasts μπορούν να γρησιμοποιηθούν για να δοθούν απαντήσεις σε προβλήματα των μαθητών, να γίνει επίδειξη της χρήσης ενός λογισμικού, να δοθούν κατευθύνσεις για ομαδικές εργασίες. Ο διδάσκων μπορεί επίσης να ανεβάσει screencasts πριν το μάθημα ώστε οι μαθητές να έρθουν καλύτερα προετοιμασμένοι, εξοικονομώντας πολύτιμο χρόνο για εργαστηριακές ασκήσεις, ομαδικές δράσεις και επίλυση δύσκολων θεμάτων μέσα στην τάξη.

Η παροχή ανατροφοδότησης μέσω screencasts στις μαθητικές εργασίες έχει ένα προσωπικό τόνο και κυρίως διαλογική μορφή, καθώς ο μαθητής παρακολουθεί τις κινήσεις του κέρσορα πάνω στο γραπτό του και ακούει τον καθηγητή να τονίζει διαφορετικά κάθε ενέργεια. Ο μαθητής παρακολουθεί τα πάντα όπως συνέβησαν και δεν χρειάζεται να ψάχνει το γραπτό να βρει που έγινε διόρθωση ή σε ποιο σημείο της άσκησης αναφέρεται το σχόλιο που γράφτηκε στο τέλος της σελίδας ή τι υπονοεί ένα αόριστο σχόλιο (Mutch, 2003). Ακούγοντας τις εξηγήσεις την στιγμή που παρακολουθεί συγκεκριμένο σημείο στο γραπτό του, ο μαθητής αποκτά πιο στέρεη αίσθηση των απαιτήσεων, κατανοεί σαφέστερα το περιεχόμενο και εμβαθύνει στις λεπτομέρειες της άσκησης (Weaver, 2006). Ο Middleton (2011) τονίζει ότι το η ανατροφοδότηση μέσω screencasts είναι αποτελεσματική γιατί είναι προσωπική, φτάνει γρήγορα και έχει νόημα. Ο μαθητής δένεται περισσότερο με τον καθηγητή καθώς τον βλέπει να καταβάλει κόπο γι' αυτόν, να αναλύει επιτόπου με ευγένεια κάθε πτυχή και να στηρίζει την προσπάθειά του.

Οι Nicol and Macfarlane-Dick (2006) συμβουλεύουν πως, ανεξάρτητα από τον τύπο του, το αποτελεσματικό feedback πρέπει να έχει ξεκάθαρο μαθησιακό στόχο, να βοηθά τον μαθητή να αυτό-αξιολογηθεί, να του τονώνει το αίσθημα αυτοεκτίμησης και να του παρέχει ευκαιρίες να καλύψει τα όποια κενά γνώσης έχει. Εξειδικεύοντας για την περίπτωση του feedback μέσω screencasts, η Oud (2010) συμβουλεύει να υπάρχει πλάνο αφήγησης, να ενημερώνεται ο θεατής για το τι ακολουθεί, να χρησιμοποιείται απλή γλώσσα, να επικεντρώνεται συνεχώς η προσοχή του θεατή σε συγκεκριμένο σημείο της οθόνης, να συνδέεται κάθε τι που λέγεται με τα προηγούμενα, να γρησιμοποιούνται στέρεα παραδείγματα για δύσκολες έννοιες. Όσο για το μήκος του screencast προτείνει, όπως σχεδόν όλοι οι ασχολούμενοι, να μην ξεπερνά τα πέντε λεπτά της ώρας. Αν πρέπει να χρησιμοποιηθούν μεγάλα βίντεο, καλό είναι να κοπούν σε πολλά μικρότερα. Ιδιαίτερη μέριμνα πρέπει να δίνεται στην ανάλυση που θα γραφεί το screencast, λαμβάνοντας υπόψη την ανάλυση και κυρίως το λόγο διαστάσεων (aspect ratio) της οθόνης των μαθητών ή τις διαστάσεις που διαθέτει μια ιστοσελίδα που θα ενσωματώσει (embed) το screencast.

## *4. Προηγούμενη έρεσνα*

Οι περισσότερες μελέτες πάνω σε εναλλακτικές μεθόδους παροχής ανατροφοδότησης, μέχρι σήμερα επικεντρώνονταν στην χρήση ακουστικού (audio) feedback. Για παράδειγμα, ο Ice και οι συνεργάτες του (2007)

συνέκριναν την αποτελεσματικότητα του γραπτού feedback με εκείνη του ακουστικού feedback που παρήχθη με το λογισμικό Audacity. Το ερωτηματολόγιο που τέθηκε στους 34 συμμετέχοντες μαθητές έδειξε ότι η ακουστική ανατροφοδότηση ήταν πιο αποτελεσματική καθώς οι μαθητές θεώρησαν πως αύξησε την ικανότητά τους να κατανοούν τις πιο λεπτές πτυχές, ενεργοποιήθηκαν περισσότερο με το μάθημα, ένοιωσαν πως ο διδάσκων νοιάζεται γι' αυτούς και πιστεύουν πως θυμούνται περισσότερο το περιεγόμενο. Η ανάλυση των μαθητικών εργασιών έδειξε ότι οι μαθητές ήταν τρεις φορές πιο πιθανό να εφαρμόσουν όσα έμαθαν μέσω του ακουστικού feedback, και να επιδείξουν υψηλότερο επίπεδο κριτικής σκέψης. Οι ερευνητές αυτοί διαπίστωσαν ότι μειώθηκε κατά 75% ο γρόνος που απαιτήθηκε για να παραγθεί η ακουστική ανατροφοδότηση (13,43 min για το γραπτό feedback έναντι 3,81 min για το ακουστικό), ενώ αυξήθηκε κατά 225% ο όγκος της ανατροφοδότησης (ο μέσος όρος λέξεων ανά τύπο feedback ήταν 57 λέξεις για την γραπτή ανατροφοδότηση και 331 για την ακουστική).

Ερευνώντας τις απόψεις των μαθητών σχετικά με τον τύπο feedback που προτιμούν, η Mathieson (2012) δοκίμασε δύο τύπους ανατροφοδότησης γραπτή και μέσω screencasts, σε ένα τμήμα Στατιστικής με 15 μαθητές. Οι μισές εργασίες κάθε μαθητή έλαβαν γραπτή ανατροφοδότηση και οι άλλες μισές screencasts. Το ερωτηματολόγιο που δόθηκε στο τέλος του εξαμήνου, διερεύνησε τις απόψεις των συμμετεχόντων σχετικά με την αλληλεπίδραση με τον διδάσκοντα, την βελτίωση του αισθήματος κοινότητας και την αίσθηση πως βελτιώθηκε η μάθηση. Από τους 13 μαθητές που απάντησαν τελικά στο ερωτηματολόγιο, οι 11 προτιμούσαν την οπτικοακουστική ανατροφοδότηση, καθώς το να βλέπουν το γραπτό τους και να ακούν τα σχόλια τους ενεργοποιεί περισσότερο, κάνει πιο κατανοητές τις απόψεις του διδάσκοντα και είναι εντέλει πιο προσωπικός και αποτελεσματικός τρόπος πρόσληψης της πληροφορίας. Το μόνο μειονέκτημα που επισημαίνει η Mathieson (2012) έγκειται στον γρόνο που καταναλώνει ο καθηγητής για την ανατροφοδότηση: η γραπτή ανατροφοδότηση απαίτησε κατά μέσον όρο 12 min ενώ η διόρθωση του γραπτού μέσω screencasting 24 min.

### *5. Μεθοδολογία*

32 πρωτοετείς σπουδαστές στο μάθημα C# Δομημένος Προγραμματισμός, αποτέλεσαν το δείγμα για την έρευνα αυτή. Σκοπός της έρευνας ήταν να διερευνηθεί η δυνατότητα χρήσης των screencasts ως μέσου παροχής

ανατροφοδότησης στις φοιτητικές εργασίες καθώς και να μελετηθούν οι αντιδράσεις των σπουδαστών απέναντι σ' αυτόν τον εναλλακτικό, ως προς την κλασσική γραπτή ανατροφοδότηση, τρόπο.

#### *5.1. Το μάθημα*

Το μάθημα είχε διάρκεια 12 εβδομάδες, με 3 ώρες θεωρία (δύο φορές από 1,5 ώρες) και 2 ώρες εργαστήρια ανά εβδομάδα. Το περιεχόμενο του μαθήματος είναι η εισαγωγή στον αντικειμενοστραφή προγραμματισμό, όπως αυτός υλοποιείται από τη C#. Το μάθημα είναι χωρισμένο σε 11 ενότητες, μία για κάθε διδακτική εβδομάδα. Οι ενότητες δεν είναι αυτόνομες, αλλά κάθε μια γτίζει πάνω στις γνώσεις και τις ικανότητες που έγουν αποκτηθεί μέγρι τότε. Η πρώτη εβδομάδα αφιερώνεται στην εξοικείωση των σπουδαστών με το περιβάλλον του Microsoft Visual Studio και τη δημιουργία απλών εφαρμογών για εκμάθηση των διαδικασιών μεταγλώττισης και εκτέλεσης. Στη διάρκεια των επόμενων 10 εβδομάδων, οι διαλέξεις και τα εργαστήρια εστιάζουν στα δομικά στοιχεία της C#: κλάσεις, αντικείμενα, μέθοδοι, ιδιότητες, δηλώσεις μεταβλητών, εντολές ελέγχου, πίνακες, συλλογές, γεγονότα, αφαίρεση δεδομένων, κληρονομικότητα, πολυμορφισμός. Η τελική εβδομάδα αφιερώνεται σε επαναλήψεις.

Το υλικό κάθε διάλεξης αναρτάται στη σελίδα του μαθήματος στο Moodle δύο μέρες πριν, περιέχοντας περιγραφή στόχων και συνδέσεις με τα προηγούμενα ώστε ο μαθητής να έρχεται προετοιμασμένος στην τάξη. Την κλασσική διδασκαλία με παρουσιάσεις PowerPoint στην τάξη συμπληρώνουν ένα ή δύο 10-λεπτα τεστ ανάλυσης κώδικα ή συμπλήρωσης ενός ημιτελούς προγράμματος με στόχο την ενεργοποίηση των μαθητών και την πρόκληση ερωτήσεων εκ μέρους των. Στα εργαστήρια πληροφορικής, οι μαθητές με την επίβλεψη των διδασκόντων γράφουν προγράμματα, εφαρμόζοντας τις γνώσεις τους για την επίτευξη των περιγραφομένων εφαρμογών. Κάθε δύο ενότητες σχεδόν, οι μαθητές αναλαμβάνουν ατομικές εργασίες/projects τις οποίες συμπληρώνουν και παραδίδουν για βαθμολόγηση η οποία αντιστοιχεί στο 30% του βαθμού εξαμήνου – το υπόλοιπο 70% διαμορφώνεται από τον τελικό γραπτό διαγωνισμό κατά την εξεταστική περίοδο.

#### *5.2. Η διαδικαζία*

Οι σπουδαστές χωρίστηκαν τυχαία σε δύο ομάδες των 16, και η πρώτη ομάδα έλαβε γραπτή ανατροφοδότηση για τις 6 πρώτες εβδομάδες και screencasts ως feedback για τις επόμενες 6 εβδομάδες. Αντίστροφα, η δεύτερη ομάδα έλαβε

feedback με screencasts για τις 3 πρώτες εργασίες και γραπτή ανατροφοδότηση για τις υπόλοιπες τρεις. Η διασταυρούμενη σχεδίαση (2x2 crossover design) ακολουθήθηκε εδώ γιατί προσφέρει το πλεονέκτημα της έκθεσης των σπουδαστών και στα δύο είδη ανατροφοδότησης που εξετάζονται, αλλά και γιατί ως στατιστική μέθοδος επιτυγχάνει την ίδια ακρίβεια όπως και η εναλλακτική μέθοδος της παράλληλης σχεδίασης (parallel design) με λιγότερα υποκείμενα (Bate & Jones, 2008).

Κάθε σπουδαστής χρησιμοποίησε το site του μαθήματος και ανέβαζε στο Moodle τις απαντήσεις κάθε άσκησης σε μορφή αργείου pdf. Οι διδάσκοντες κατέβαζαν τα αρχεία στο δίσκο τους και απαντούσαν είτε γραπτά (χρησιμοποιώντας το PDF-XChange για να υπογραμμίσουν, να χρωματίσουν και κυρίως να γράψουν οπουδήποτε πάνω στο pdf του μαθητή) είτε μέσω ενός screencast (το οποίο μετά από σχετική έρευνα κατέληξε να δημιουργηθεί με το διαδικτυακό εργαλείο Screencast-o-matic, [http://www.screencast-o](http://www.screencast-o-matic.com/)[matic.com/,](http://www.screencast-o-matic.com/) το οποίο επιτρέπει τη δημιουργία βίντεο μέχρι 15 min δωρεάν και ανεβάζει ταχύτατα το παραγόμενο βίντεο στον server για να διανεμηθεί). Μετά τη διόρθωση, κάθε εργασία ανέβαινε ξανά στο Moodle είτε ως διορθωμένο γραπτό (pdf) είτε ως URL link στη διεύθυνση που περιείχε το screencast. Ο μαθητής ειδοποιείτο αυτόματα, έβλεπε τη βαθμολογία του και κατέβαζε το διορθωμένο pdf ή παρακολουθούσε online την διαδικασία διόρθωσης και τα σχόλια (Εικόνα 2).

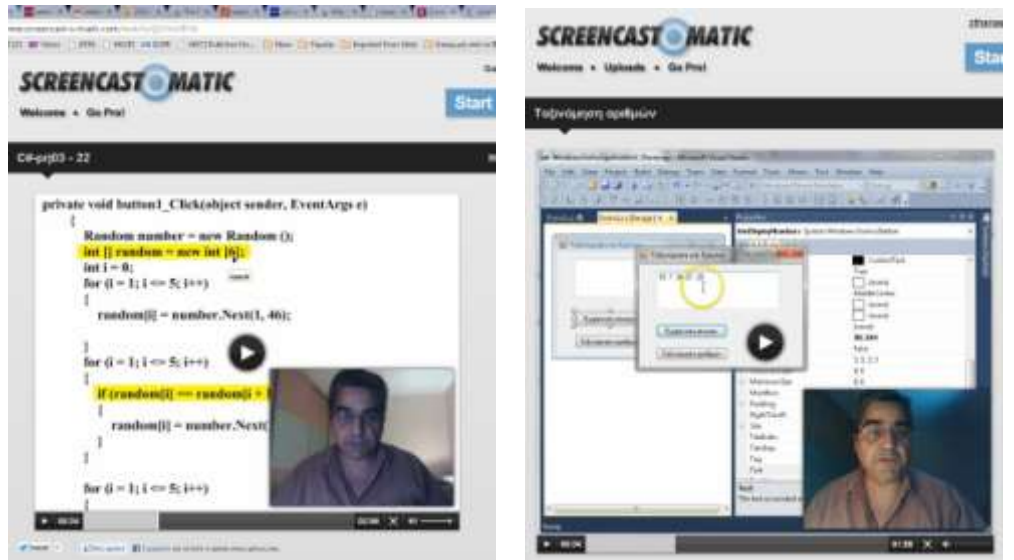

**Εικόνα 2.** *Το screencast ποσ βλέπει ο μαθητής*

Την τελευταία εβδομάδα του εξαμήνου, οι μαθητές κλήθηκαν με προσωπικό email να συμπληρώσουν ένα ανώνυμο online ερωτηματολόγιο που κατασκευάστηκε με το quiz tool του Moodle και αναρτήθηκε στον ιστότοπο του μαθήματος. Το ερωτηματολόγιο συντάχθηκε μετά από βιβλιογραφική έρευνα, συζητήσεις με τους σπουδαστές στη διάρκεια του εξαμήνου και οδηγίες για την παροχή ανατροφοδότησης (QAA, 2006). Η εγκυρότητα περιεχομένου – αφορά στα στοιχεία που επιλέγονται να συμπεριληφθούν σε ένα ερωτηματολόγιο για τη μέτρηση μιας έννοιας – ελέγχθηκε από ομάδα τεσσάρων ειδικών στην εκπαιδευτική έρευνα και θεωρία και μόνο τα στοιχεία που υποδείχτηκαν από όλους περιελήφθησαν τελικά. Δέκα ερωτήσεις τύπου Likert σε πεντάβαθμη κλίμακα (συμφωνώ απόλυτα, συμφωνώ, είμαι ουδέτερος, διαφωνώ, διαφωνώ απόλυτα) γρησιμοποιήθηκαν για να συγκρίνουν τους δύο τύπους ανατροφοδότησης στους οποίους εκτέθηκαν οι μαθητές, γραπτή και μέσω screencast.

Οι ερωτήσεις ήταν: Ποιος από τους δύο τύπους ανατροφοδότησης 1) ήταν πιο κατανοητός, 2) παρείχε πιο πολλές λεπτομέρειες, 3) είχε την σωστή έκταση, 4) θα χρησίμευε στις επόμενες εργασίες, 5) είχε πιο προσωπικό τόνο επικοινωνίας, 6) ανέλυε περισσότερα παραδείγματα, 7) προσλαμβανόταν πιο γρήγορα από το μαθητή, 8) είναι πιο εύχρηστος, 9) κρατούσε καλύτερη ισορροπία ανάμεσα σε θετικές και αρνητικές κριτικές, 10) θα επιλεγόταν αν ο μαθητής είχε μόνο μια επιλογή; Στο τέλος, υπήρχε μια ανοιχτού τύπου ερώτηση που ζητούσε από τους σπουδαστές να σχολιάσουν ελεύθερα τι τους ικανοποίησε περισσότερο σε κάθε έναν από τους δύο τύπους ανατροφοδότησης, ποια ήταν τα θετικά ή αρνητικά σημεία που εντόπισαν.

### *6. Αποηελέζμαηα*

Οι απαντήσεις των σπουδαστών στις ερωτήσεις κλειστού τύπου φαίνονται στην Εικόνα 3:

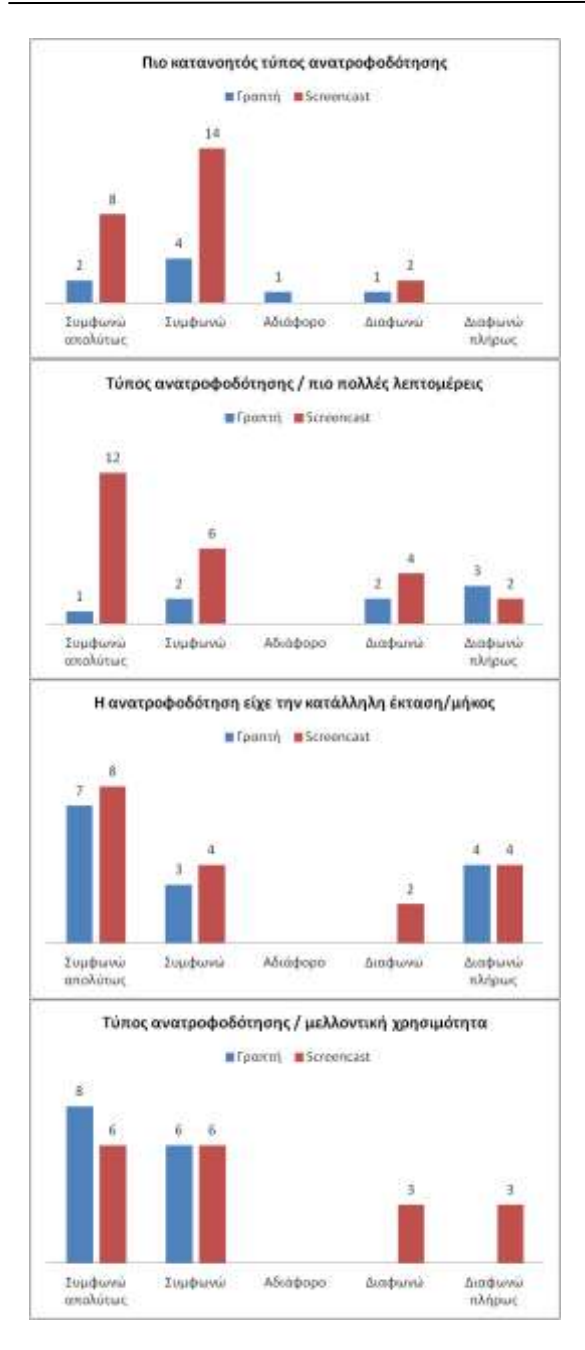

#### $\Pi$ ρακτικά 5<sup>th</sup> CIE2013 11

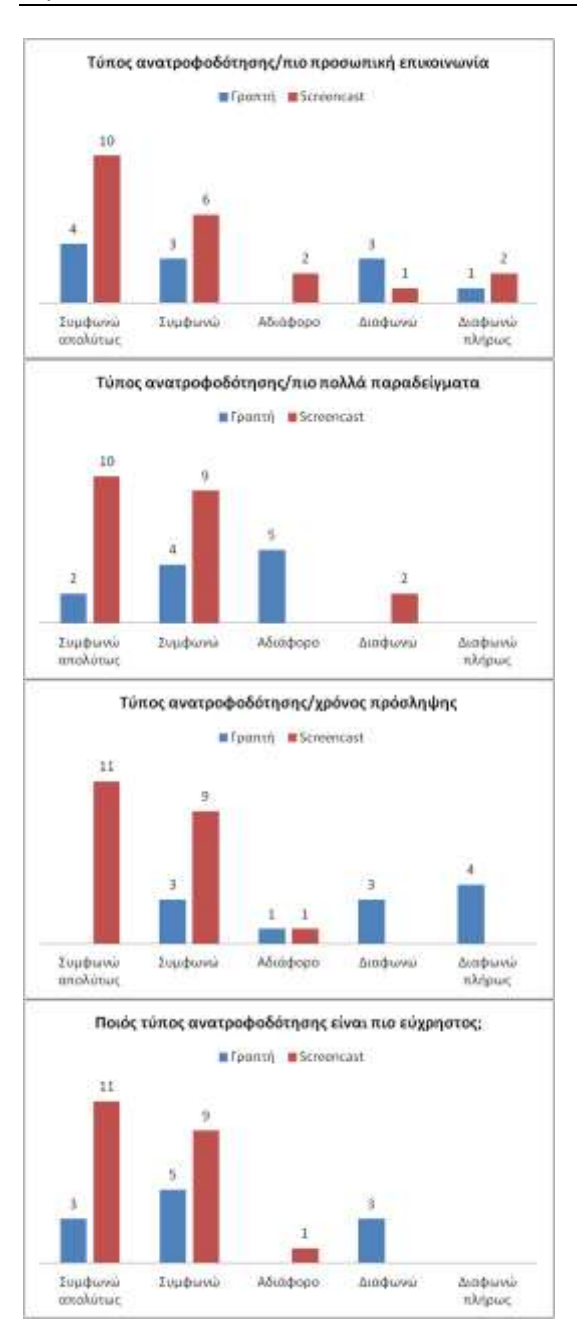

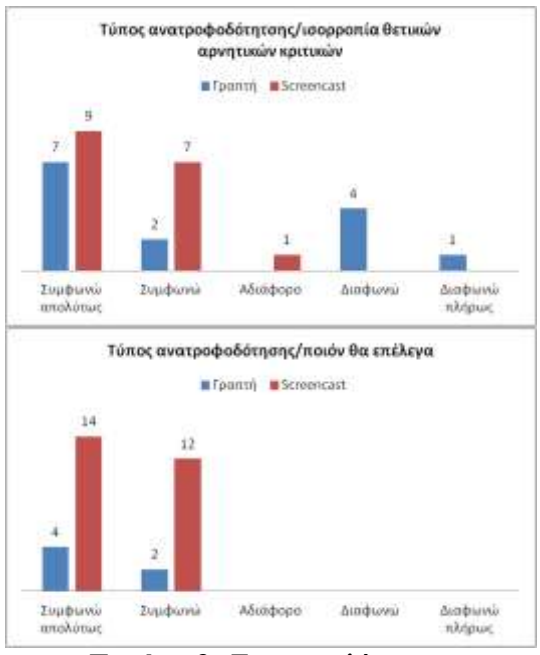

**Εικόνα 3**. *Τα αποτελέσματα των ερωτήσεων κλειστού τύποσ Likert*

Από τις απαντήσεις των 32 σπουδαστών είναι σαφές ότι η ανατροφοδότηση μέσω screencast είναι πιο κατανοητή, παρέχει περισσότερες λεπτομέρειες σε σγέση με την γραπτή αντίστοιγη και αναλύει περισσότερα παραδείγματα (του τύπου: αν αυτό μεταβαλλόταν έτσι ... τότε θα άλλαζε ...) για να διευκρινίσει κρίσιμα σημεία. Όσον αφορά τη χρησιμότητα του feedback μιας άσκησης για γρήση και στις επόμενες ασκήσεις, και οι δύο τύποι ανατροφοδότησης συγκεντρώνουν την ίδια θετική άποψη: και τα γραπτά feedback θα ξαναδιαβαστούν και τα προηγούμενα screencasts θα ξαναπαιχθούν όταν ο μαθητής θα λύνει τις επόμενες ασκήσεις. Ισοπαλία υπάργει επίσης στην πεποίθηση των μαθητών ότι και οι δύο τύποι feedback είγαν το κατάλληλο μήκος για να δώσουν ολοκληρωμένες απαντήσεις, όπως και στην πεποίθηση ότι και οι δύο τύποι παρέχουν ισορροπημένη κριτική των λαθών και επιβράβευση των σωστών απαντήσεων.

Η προτίμηση των σπουδαστών για τα screencasts γίνεται ξεκάθαρη όταν τίθεται το ερώτημα της πιο γρήγορης πρόσληψης της ανατροφοδότησης από το μαθητή. Με μέσον όρο τα 2,7 minutes, τα screencasts αποτελούν το πιο γρήγορο μέσο feedback συγκρινόμενα με το γραπτό feedback, όπου ο μαθητής διαβάζει στα περιθώρια, ακολουθεί βελάκια ανακατεύθυνσης, πηγαίνει μπρος και πίσω στις σημειώσεις. Σημαντικά υπερέγουν τα screencasts και ως προς την ευχρηστία, καθώς ξαναπαίζονται online, σταματούν σε όποιο σημείο θέλει ο μαθητής και δίνουν άμεση εικόνα των κινήσεων του καθηγητή πάνω στο γραπτό. Τελικά τα screencasts αποτελούν πιο προσωπικό τρόπο επικοινωνίας με τον διδάσκοντα και είναι με διαφορά ο τύπος ανατροφοδότησης που θα επέλεγαν οι σπουδαστές αν έπρεπε να διαλέξουν μεταξύ των δύο τύπων.

Από τις ερωτήσεις ανοιγτού τύπου έγινε φανερό πως οι μαθητές είναι συνηθισμένοι στη γραπτή ανατροφοδότηση και αισθάνονται γενικά ικανοποιημένοι, αν και συχνά είναι πιο δύσκολο να παρακολουθήσουν τη ροή των διορθώσεων και των σχολίων πάνω στο γραπτό τους. Αν και η χρήση screencasts αποτελεί για τους περισσότερους μαθητές μια πιο εύκολη, γρήγορη και κατανοητή μέθοδο ανατροφοδότησης, εντούτοις δεν παύει να στερείται της άμεσης αλληλεπίδρασης με τον καθηγητή. Ως βασικό προσόν του γραπτού feedback οι μαθητές ανέδειξαν το γεγονός ότι δίνει γρήγορα μια συνολική εικόνα της διαδικασίας διόρθωσης και ο μαθητής μπορεί γρήγορα να εστιάσει στα λάθη του. Από την άλλη, μέσω των screencasts οι μαθητές πιστεύουν ότι αντιλαμβάνονται καλύτερα το στόχο της άσκησης καθώς ο καθηγητής μπορεί σε μικρό χρόνο να δώσει πολλές πληροφορίες, εμπλέκοντας έτσι τους μαθητές σε κριτική αναθεώρηση του περιεχομένου και πιο ενεργή μάθηση. Πολλοί σπουδαστές δήλωσαν ότι η ανατροφοδότηση μέσω screencasts τους βοήθησε να καταλάβουν το βαθμό που πήραν στην κάθε άσκηση.

## *7. Σσμπέραζμα*

Η πιλοτική αυτή έρευνα καταλήγει στο συμπέρασμα πως οι μαθητές ανταποκρίνονται θετικά στη λήψη της πιο πλούσιας σε ερεθίσματα οπτικοακουστικής ανατροφοδότησης μέσω screencasts, έναντι του κλασικού τύπου της γραπτής. Η θέαση και ακρόαση του καθηγητή φαίνεται πως υποκαθιστούν έναν προσωπικό τόνο επικοινωνίας, βοηθούν την κατανόηση του περιεχομένου και προσθέτουν περισσότερες πληροφορίες και λεπτομέρειες. Η δυνατότητα του γραπτού feedback να εκτυπωθεί και να διαβαστεί με προσοχή και με όποια σειρά θέλει ο μαθητής αποτελεί σημαντικό προσόν του τύπου αυτού έναντι της γραμμικής αφήγησης που αναπόφευκτα επιβάλλει το screencast. Από την άλλη, η ανατροφοδότηση μέσω screencasts είναι πολύ πιο εύχρηστη, ταιριάζει καλά σε πολλά μαθησιακά στυλ (αφού ο μαθητής βλέπει το γραπτό και ακούει αμέσως τα σχόλια) και λαμβάνεται ταχύτερα από το μαθητή. Ο μέσος όρος των screencasts είχε έκταση 2,7 minutes και η διαδικασία φόρτωσης στο server

του Screencast-o-matic ήταν ταχύτατη (5 min βίντεο, 11,6 MB, χρειάστηκε 5 min για upload). Σε αντίθεση με το γραπτό feedback που γρειάστηκε κατά μέσον όρο 11 min, το screencasting είναι πιο γρήγορο και σίγουρα πιο αναλυτικό (3 min βίντεο μπορεί να περιέγει αφήγηση με πάνω από 550 λέξεις) και φαίνεται να αποτελεί μια πολύ ικανοποιητική επιλογή για τους καθηγητές με πιεσμένο ωράριο.

## *Αναθορές*

Bate, S. T., & Jones, B. (2008). A review of uniform cross-over designs. *Journal of Statistical Planning and Inference, 138*(2), 336–351. Butler, D.A. (2011). Closing the loop 21st century style: Providing feedback on written assessment via MP3 recordings. *Journal of Australasian Law Teachers Association, 4*(2), 99–107.

Ferguson, P. (2011). Student perceptions of quality feedback in teacher education. *Assessment & Evaluation in Higher Education, 36*(1), 51–62. Gibbs, G. & Simpson, C. (2004). Conditions under which assessment supports students' learning.Learning and Teaching in Higher Education, 1(1), 3–31. Hattie, J., and H. Timperley. 2007. The power of feedback. *Review of Educational Research 77*(1), 81–112.

Heywood, J. (2000). Assessment in higher education: Student learning, teaching, programmes and institutions. *Higher Education, 43*(2), 277–8.

Ice, P., Curtis, R., Phillips, P. and Wells, J. (2007). Using Asynchronous Audio Feedback to Enhance Teaching Presence and Students' Sense of Community. *Journal of Asynchronous Learning Networks 11* (2), 3–25.

James, R., K. Krause, and C. Jennings. 2010. The first year experience in Australian universities: Findings from 1994 to 2009. Melbourne: University of Melbourne.

Mack, L. (2009). Issues and dilemmas: what conditions are necessary for effective teacher written feedback for ESL learners? *Polyglossia*, *16*(1), 33– 39.

Mutch A. (2003). Exploring the practice of feedback to students. *Active Learning in Higher Education 4*(1), 24–38.

Nicol, D. (2010). From monologue to dialogue: Improving written feedback processes in mass higher education. *Assessment & Evaluation in Higher Education, 35*(5), 501–17.

Nicol, D. J. and Macfarlane-Dick, D. (2006). Formative assessment and selfregulated

*learning*: a model and seven principles of good feedback practice. *Studies in Higher Education 31*(2), 199–218.

Oud, J. (2010). Using Video Screencasts to Scaffold Student Learning. Laurier Library.<http://goo.gl/1WW5rZ>

Quality Assurance Agency for Higher Education QAA (2006) Code of Practice for the Assurance of Academic Quality and Standards in Higher Education Section 6 Assessment of Students

[http://www.qaa.ac.uk/Publications/InformationAndGuidance/Documents/COP](http://www.qaa.ac.uk/Publications/InformationAndGuidance/Documents/COP_AOS.pdf) [\\_AOS.pdf](http://www.qaa.ac.uk/Publications/InformationAndGuidance/Documents/COP_AOS.pdf)

Weaver, M. (2006). Do Students Value Feedback? Student Perceptions of Tutors' Written Responses. *Assessment & Evaluation in Higher Education 31* (3), 379–394.

Williams, J. and Kane, D. (2009) Assessment and feedback: institutional experiences of student feedback, 1996 to 2007. *Higher Education Quarterly, 63*(3), 264–286.

#### **Abstract**

The provision of effective feedback on course assignments submitted by students, is key to learning and success. But time pressures, especially in the over-crowded classrooms of universities, have serious consequences in the quantity, quality and in the timeliness of feedback. Many researchers suggest the use of audiovisual feedback as a solution to problems associated with the use of written responses to the submitted assignments. This paper presents the results of a pilot study on providing feedback on submitted assignments via screencasting, which is a digital recording of computer screen output, also known as a video screen capture, often containing audio narration and video of the presenter. The students' opinions about the usefulness of this alternative feedback method were investigated using an anonymous questionnaire. The results show a great acceptance of screencasting by students, while the teachers were also satisfied with the much faster delivery of feedback.

**Keywords**: Feedback, audiovisual, screencasting, students' perceptions.